## 産業医検索システム 掲載内容の変更・取り消し申出書

新潟産業保健総合支援センターのホームページ「新潟県産業医検索システム」の 掲載内容を変更する場合、または、掲載を取り消したい場合は、下表に記入し FAX にて提 出してください。

□掲載内容の変更

➡変更する内容を下表に記入してください。

## □掲載を取り消す。

➡産業医の氏名のみ記入してください。

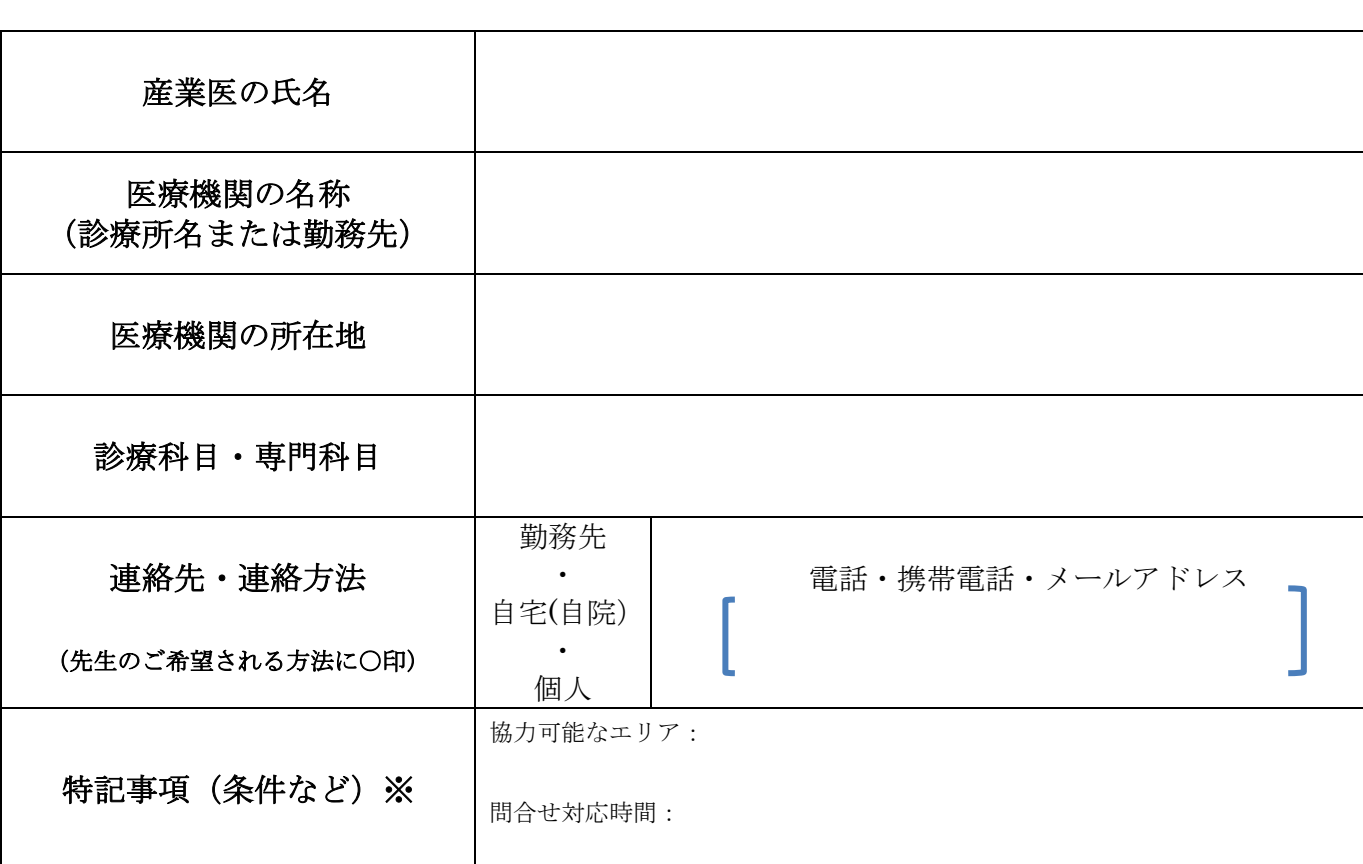

記入日: 年 月 日

提供いただきました個人情報は、厳正に管理し目的外には使用いたしません。

FAX 番号:025-227-4412 送信先:新潟産業保健総合支援センター行